## กฎกระทรวง

## กำหนดอัตราค่าธรรมเนียมสำหรับผู้ประกอบวิชาชีพสถาปัตยกรรมควบคุม พ.ศ. 2546

อาศัยอำนาจตามความในมาตรา 5 แห่งพระราชบัญญัติสถาปนิก พ.ศ. 2543 อันเป็นพระราชบัญญัติที่มีบทบัญญัติ ้บางประการเกี่ยวกับการจำกัดสิทธิและเสรีภาพของบุคคล ซึ่งมาตรา 29 ประกอบกับมาตรา 39 และมาตรา 50 ของรัฐธรรมนูญ แห่งราชอาณาจักรไทย บัญญัติให้กระทำได้โดยอาศัยอำนาจตามบทบัญญัติแห่งกฎหมาย รัฐมนตรีว่าการกระทรวงมหาดไทย ออกกฎกระทรวงไว้ ดังต่อไปนี้

ให้กำหนดค่าธรรมเนียม ดังต่อไปนี้

(1) ค่าใบอนุญาตเป็นผู้ประกอบวิชาชีพสถาปัตยกรรมควบคุม

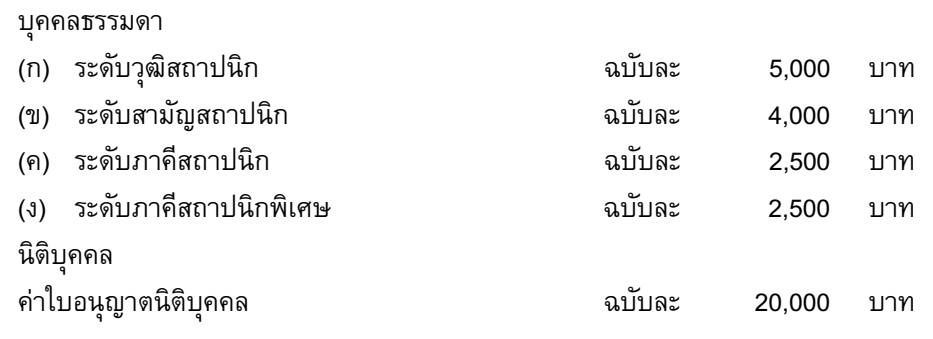

(2) ค่าต่ออายุใบอนุญาตเป็นผู้ประกอบวิชาชีพสถาปัตยกรรมควบคุมที่ขอต่ออายุใบอนุญาตก่อนใบอนุญาตหมด

อายุ

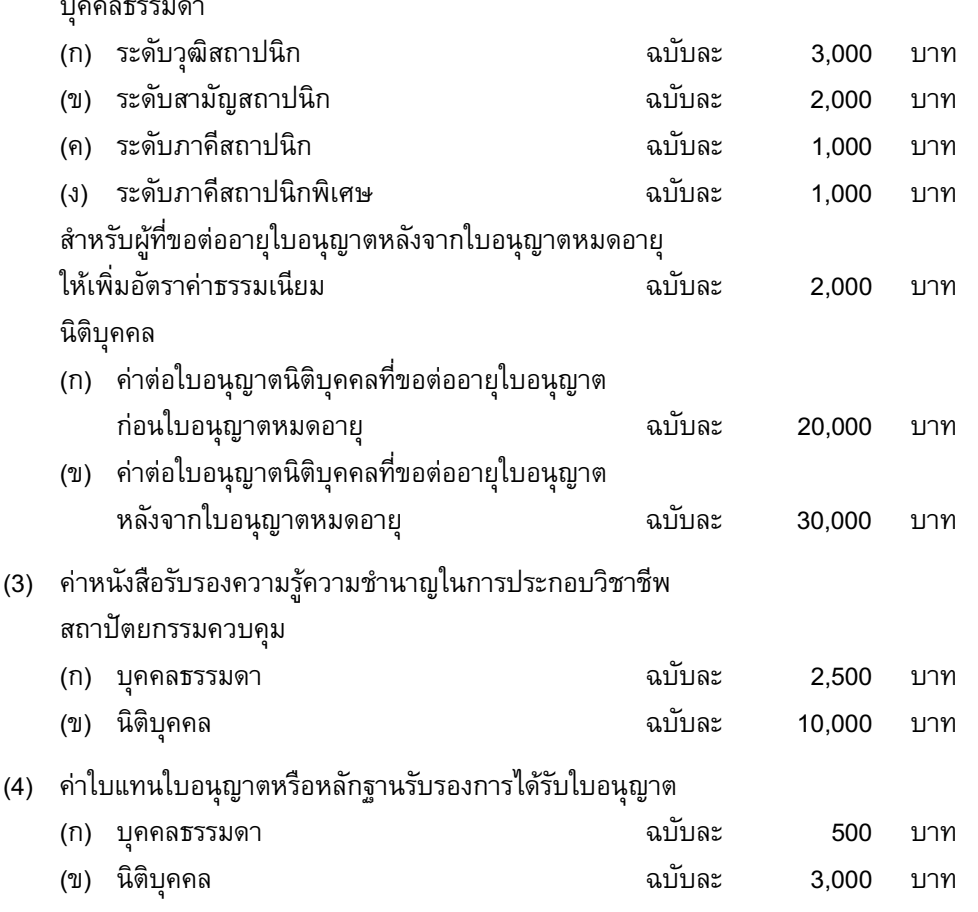

(5) ค่าทดสอบความรู้ในการประกอบวิชาชีพสถาปัตยกรรมควบคุม

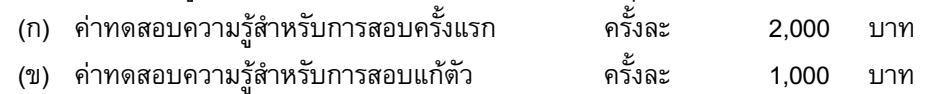

ให้ไว้ ณ วันที่ 20 มิถุนายน พ.ศ. 2546 วันมูหะมัดนอร์ มะทา รัฐมนตรีว่าการกระทรวงมหาดไทย

หมายเหตุ เหตุผลในการประกาศใช้กฎกระทรวงฉบับนี้ คือ เนื่องจากอัตราค่าธรรมเนียมที่กำหนดโดยกฎกระทรวงที่ออกโดย อาศัยอำนาจตามพระราชบัญญัติวิชาชีพสถาปัตยกรรม พ.ศ. 2508 ซึ่งมีผลใช้บังคับอยู่โดยบทเฉพาะกาลของพระราชบัญญัติ สถาปนิก พ.ศ. 2543 ไม่เหมาะสมกับสภาพการณ์ในปัจจุบัน และโดยที่มาตรา 5 แห่งพระราชบัญญัติสถาปนิก พ.ศ. 2543 บัญญัติให้รัฐมนตรีว่าการกระทรวงมหาดไทยออกกฎกระทรวงกำหนดอัตราค่าธรรมเนียมไม่เกินอัตราท้ายพระราชบัญญัติดัง กล่าว จึงจำเป็นต้องออกกฎกระทรวงนี้

ประกาศในราชกิจจานุเบกษา เล่ม 120 ตอนที่ 64ก วันที่ 9 กรกฎาคม 2546